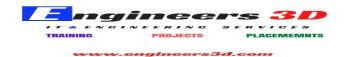

## **<u>MICROSOFT OFFICE PROJECT - SYLLABUS</u>**

| Sessions  | Description                           |
|-----------|---------------------------------------|
| Session 1 | 1. INTRODUCTION                       |
|           | a. Introduction to CADFORUM and PPM   |
|           | b. Project                            |
|           | c. Examples of project                |
|           | d. Project Triangle                   |
|           | e. Project Management                 |
|           | f. Life Cycle                         |
|           | g. Project Phases                     |
|           | h. Project Stakeholders               |
|           | i. General Management skills          |
|           | j. Knowledge Areas                    |
|           | k. Software's in project management   |
|           | 1. PMI (project management institute) |
|           | m. Certifications                     |
|           | 2. INITIATION                         |
|           | a. Project initiation                 |
|           | b. Project justification              |
|           | c. Project selection criteria         |
|           | d. Project selection methods          |
|           | e. Project manager                    |
|           | f. Project charter                    |
|           | 3. PLANNING                           |
|           | 4. Core processes                     |

|           | a. Scope planning definition    |
|-----------|---------------------------------|
|           | b. Scope definition             |
|           | c. Activity definition          |
| Session 2 | A. Resource planning            |
|           | B. Activity sequencing          |
|           | C. Activity duration estimating |
|           | D. Cost estimating              |
|           | E. Risk planning                |
|           | F. Schedule development         |
|           | G. Cost budgeting               |
|           | H. Project plan development     |
|           | 2. Facilitating process         |
|           | A. Organizational planning      |
|           | B. Staff acquisition            |
|           | C. Risk identification          |
|           | D. Procurement planning         |
|           | E. Solicitation planning        |
|           | F. Communication planning       |
|           | G. Quality planning             |
| Session 3 | 1. EXECUTION                    |
|           | A. Project plan execution       |
|           | B. Team development             |
|           | C. Information distribution     |
|           | D. Quality assurance            |
|           | E. Solicitation                 |

|           | F. Source selection                   |
|-----------|---------------------------------------|
|           | 2. CONTROLLING                        |
|           | A. Performance reporting              |
|           | B. Integrated change control          |
|           | 3. Scope control                      |
|           | A. Schedule control                   |
|           | B. Cost control                       |
|           | C. Quality control                    |
|           | D. Risk monitoring & control          |
|           | 4. CLOSURE                            |
|           | A. Project endings                    |
|           | B. Contract close out                 |
|           | C. Administrative close out           |
| Session 4 | 1. Introduction of PPM                |
|           | 2. Project Triangle                   |
|           | 3. Introduction to Microsoft Project  |
|           | A. Features and Advantages            |
|           | B. Exploring MS Project window        |
|           | C. Understanding views                |
|           | 4. Starting new project file          |
|           | A. Setting project information        |
|           | B. Setting Project properties         |
|           | 5. Calendar definition                |
|           | A. Introduction to base calendars     |
|           | B. Defining new calendars for project |
|           | C. Editing project working time       |
|           |                                       |

Address : Plot No : 48, 1st Floor, Gayathri Nagar, SAP Street, Mythrivanam, Near Ameerpet Metro Station, Hyderabad- 500038

|    | D. Setting project calendar                       |
|----|---------------------------------------------------|
|    | E. Working with timescale                         |
|    | 6. Task definition                                |
|    | A. Milestones and Recurring tasks types           |
|    | B. Entering tasks in project                      |
|    | C. Editing tasks list                             |
|    | D. Using task forms                               |
|    | E. Estimated and Elapsed durations                |
|    | 7. Scheduling tasks                               |
|    | A. Different methods of linking tasks             |
|    | B. Setting lag and lead time between tasks        |
|    | C. Setting task calendar                          |
|    | D. Determining critical path (CPM) for project    |
|    | E. Estimating Project start/end date and duration |
|    | 8. PERT Analysis                                  |
|    | A. Working with PERT Entry sheet                  |
|    | B. Setting PERT weights                           |
|    | C. Determining Expected duration for task         |
|    | D. Preparing schedule                             |
| ). | Work Breakdown Structure                          |
|    | A. Customizing WBS Code                           |
|    | B. Outlining task list – Summary and Subtasks     |
|    | C. Indenting and Out denting                      |
|    | D. Outline numbers for tasks                      |
|    | E. Recurring tasks                                |
|    | 10.Constraints                                    |
|    |                                                   |

Address : Plot No : 48, 1st Floor, Gayathri Nagar, SAP Street, Mythrivanam, Near Ameerpet Metro Station, Hyderabad- 500038

| A. Working with constraints                               |
|-----------------------------------------------------------|
| B. Resolving conflicts caused by constraints              |
| C. Setting deadline dates                                 |
| 11.Defining Resource                                      |
| A. Preparing resource sheet                               |
| B. Resource Classifications                               |
| C. Resource Calendars                                     |
| D. Cost rate tables of resource                           |
| E. Working with resource information dialog box           |
| F. Understanding resource scheduling                      |
| 12.Assigning Resources to tasks                           |
| A. Working with Assign Resources dialog box               |
| B. Assigning material resources                           |
| C. Effort driven scheduling                               |
| D. Understanding task type to control calculation         |
| 13.Analyzing Resource Distribution                        |
| A. Understanding resource usage and task usage views      |
| B. Contouring resource assignments                        |
| C. Assigning overtime work                                |
| D. Resource graph analysis                                |
| E. Study of over allocation of resources                  |
| F. Different methods to identify over allocated resources |
| 14.Resolving Over allocation                              |
| A. Understanding Resource leveling techniques             |
| B. Concepts of stretching, crunching and splitting        |
| C. Automatic and Manual methods of resource leveling      |
|                                                           |

| D. Comparative study – Leveling Gantt chart                        |
|--------------------------------------------------------------------|
| 15.Optimizing Project Plan                                         |
| A. Reviewing schedule                                              |
| B. Filtering tasks and Resources                                   |
| C. including fixed cost values                                     |
| D. Estimating cost for task/project                                |
| E. Saving Baseline plan                                            |
| 16.Tracking progress                                               |
| A. Updating actual performance (work and cost)                     |
| B. Updating individual task                                        |
| C. Updating entire project                                         |
| D. Displaying progress line progress lines                         |
| E. Comparative study of baseline and actual (Tracking Gantt chart) |
| F. Analyzing variance and revising the schedule                    |
| 17.Performance Measurement                                         |
| A. Study of cost table                                             |
| B. Analyzing variances in cost                                     |
| C. Earned Value Analysis                                           |
| D. Evaluate project performance (schedule and cost)                |
| 18.Multiple Projects                                               |
| A. Creating resource pool                                          |
| B. Sharing resources from resources pool                           |
| C. Consolidating projects                                          |
| D. Establishing cross project links                                |
| E. Saving workspace                                                |
| 19.Printing Views and Reports                                      |

|           | <ul><li>A. Formatting and printing the usage views</li><li>B. Working with assignments and Workload reports</li><li>C. Customizing standard reports</li></ul>                                                                                                    |
|-----------|----------------------------------------------------------------------------------------------------|
| Session 5 | <ol> <li>Importing and exporting data         <ul> <li>A. File formats supported by MS Project</li> <li>B. Copying data's between applications</li> <li>C. Object linking and Embedding</li> <li>D. Working with hyper links</li> </ul> </li> <li>Review &amp; Test</li> </ol> |

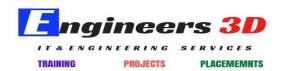

www.engineers3d.com

Engineers 3D institute of program management Visit : www.engineers3d.com, Ph:9177330109

Address : Plot No : 48, 1st Floor, Gayathri Nagar, SAP Street, Mythrivanam, Near Ameerpet Metro Station, Hyderabad- 500038